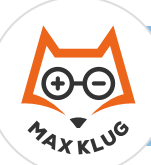

## **Aufgabe 1**

## **Aufgabe 2**

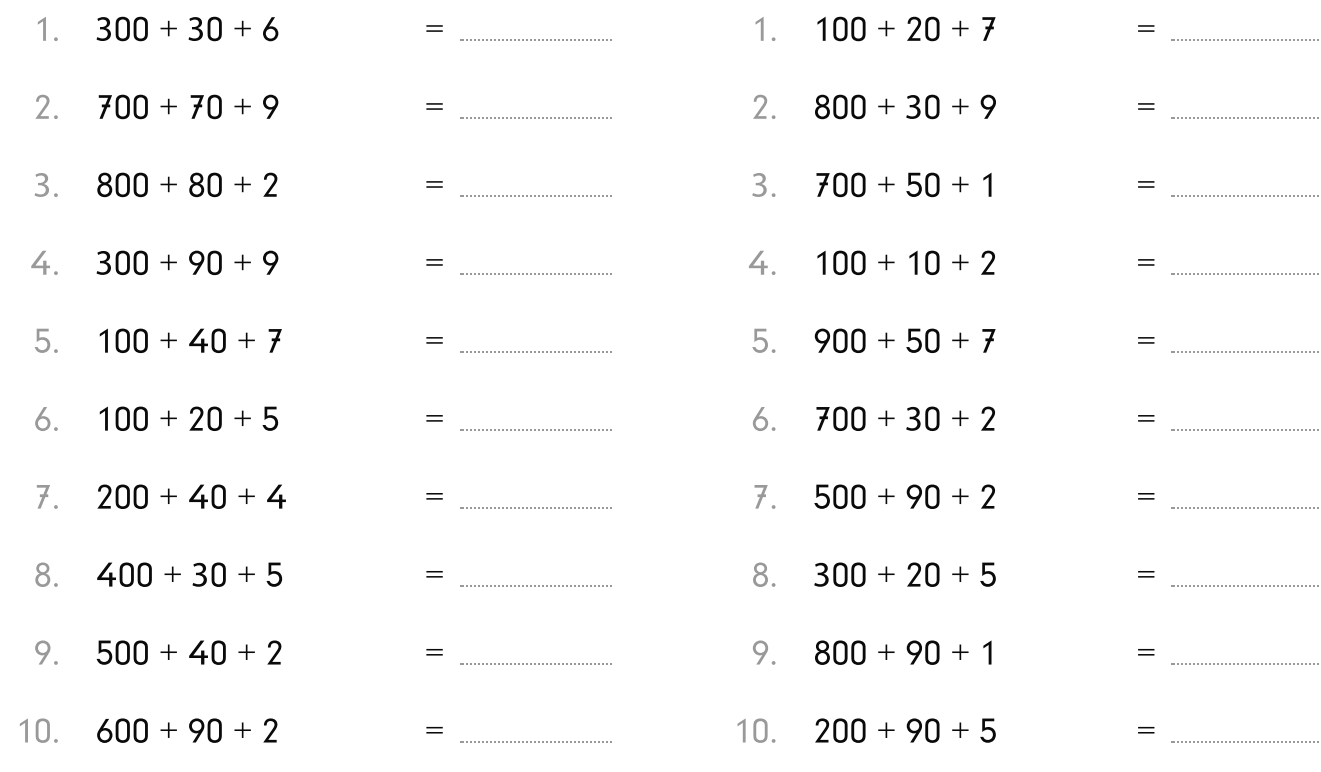

## **Aufgabe 3**

## **Aufgabe 4**

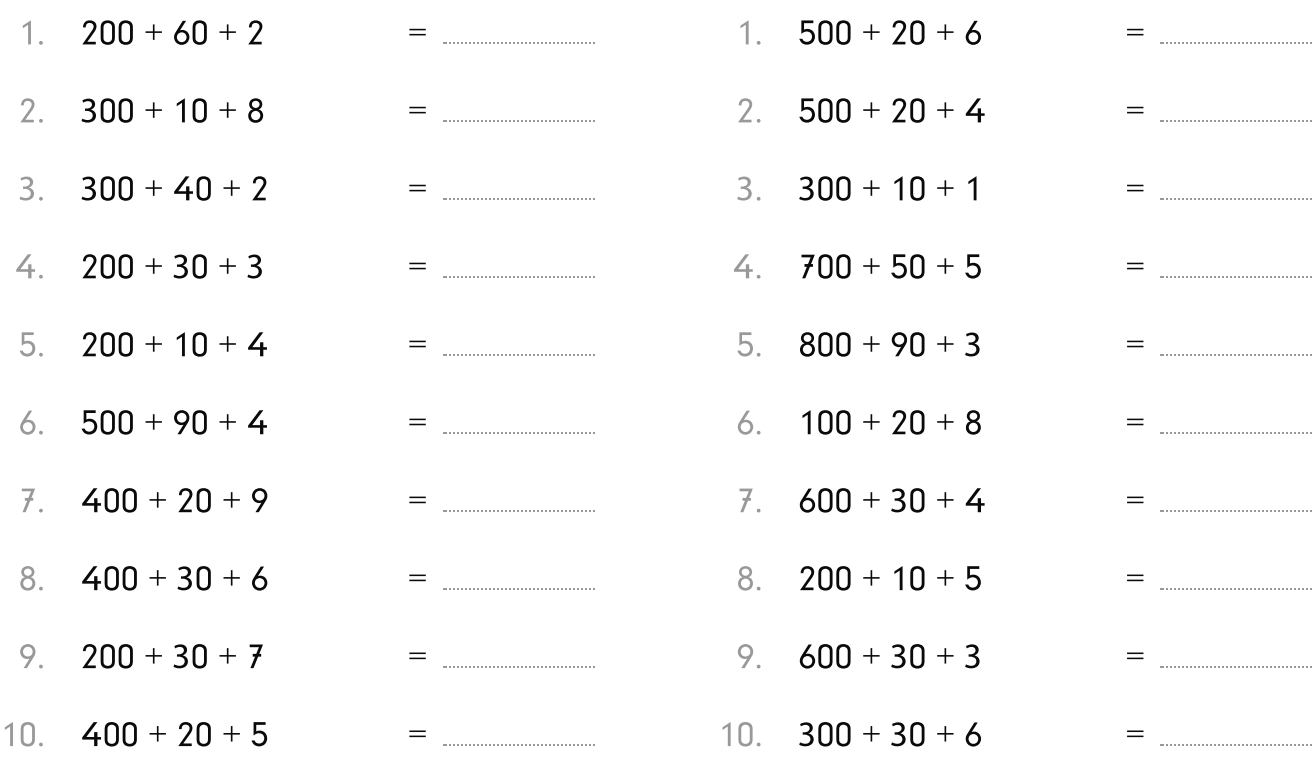

![](_page_1_Picture_0.jpeg)

 $= 336$ 

![](_page_1_Picture_26.jpeg)

10.  $400 + 20 + 5$ 

 $= 425$  10. 300 + 30 + 6